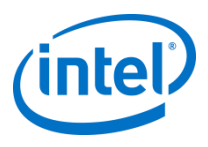

### CERN openlab-Intel MIC / Xeon Phi training **Intel® Xeon Phi™ Product Family** Code Optimization

Hans Pabst, April 11th 2013

Software and Services Group Intel Corporation

### **Agenda**

- Introduction to Vectorization
- Ways to write vector code
	- Automatic loop vectorization
	- Array notation
	- Elemental functions
- Other optimizations
- Summary

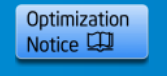

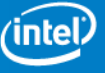

### **Parallelism**

### Parallelism / perf. dimensions

- Across mult. applications
- Across mult. processes
- Across mult. threads
- Across mult. instructions
- SIMD ("Vector" is usually used as a synonym)

### **S**ingle **I**nstruction **M**ultiple **D**ata

- Perf. gain simply because an instruction performs more works
- Data parallel

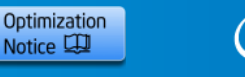

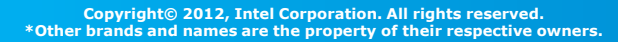

## **History of SIMD ISA extensions**

Intel® Pentium® processor (1993)

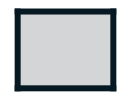

MMX™ (1997)

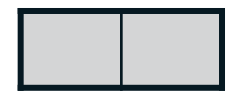

Intel® Streaming SIMD Extensions (Intel® SSE in 1999 to Intel® SSE4.2 in 2008)

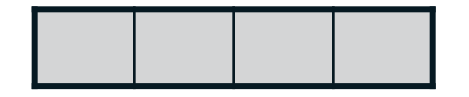

Intel® Advanced Vector Extensions (Intel® AVX in 2011 and Intel® AVX2 in 2013)

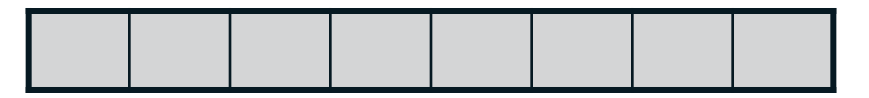

Intel Many Integrated Core Architecture (Intel® MIC Architecture in 2013)

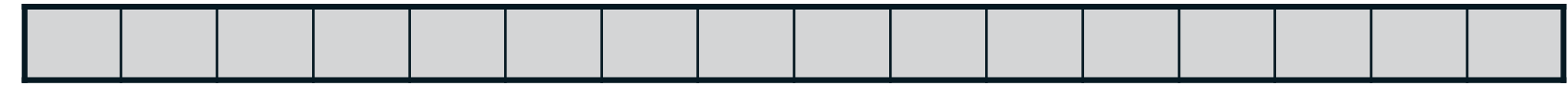

\* Illustrated with the number of 32-bit data elements that are processed by one "packed" instruction.

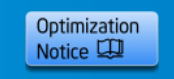

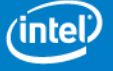

4

# **Vectors (SIMD)**

```
float *restrict A;
float *B, *C;
```

```
for (i=0; i<n; ++i) {
  A[i] = B[i] + C[i];}<br>]
```
Scalar code computes the above with one-element at a time.

addps xmm1, xmm2

- **SSE**: 4 elements at a time addps xmm1, xmm2
- **AVX**: 8 elements at a time vaddps ymm1, ymm2, ymm3
- **MIC**: 16 elements at a time vaddps zmm1, zmm2, zmm3

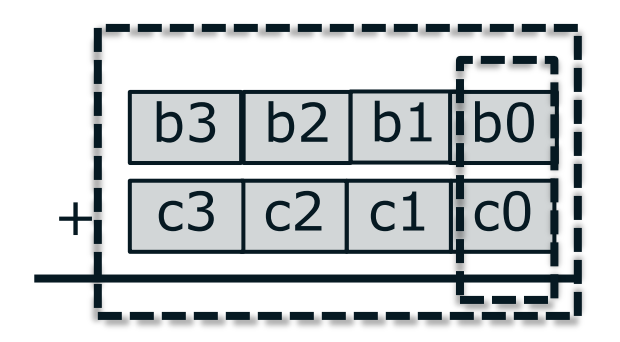

Optimization Notice LL

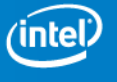

### **Vector Instructions**

- Compile with –S to see assembly code (if you like)
- A vectorized loop contains instructions like  $v$ fmadd213ps %zmm23, %zmm8, %zmm2  $#$  fma instruction vaddps %zmm25, %zmm2, %zmm0 # single precision add
- In a scalar loop, these instructions will be masked, e.g. vfmadd213ps %zmm17, %zmm20, %zmm1 $\{$ %k1 $\}$ vaddps  $\frac{9}{2}$ mm23, %zmm1, %zmm0{%k1}
- Example of vectorized math function for Intel® MIC architecture:

call sinf16  $\#$  calculates sin(x) for 16 floats

call \_\_svml\_sinf16\_mask

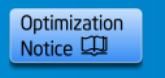

### **How to Vectorize?**

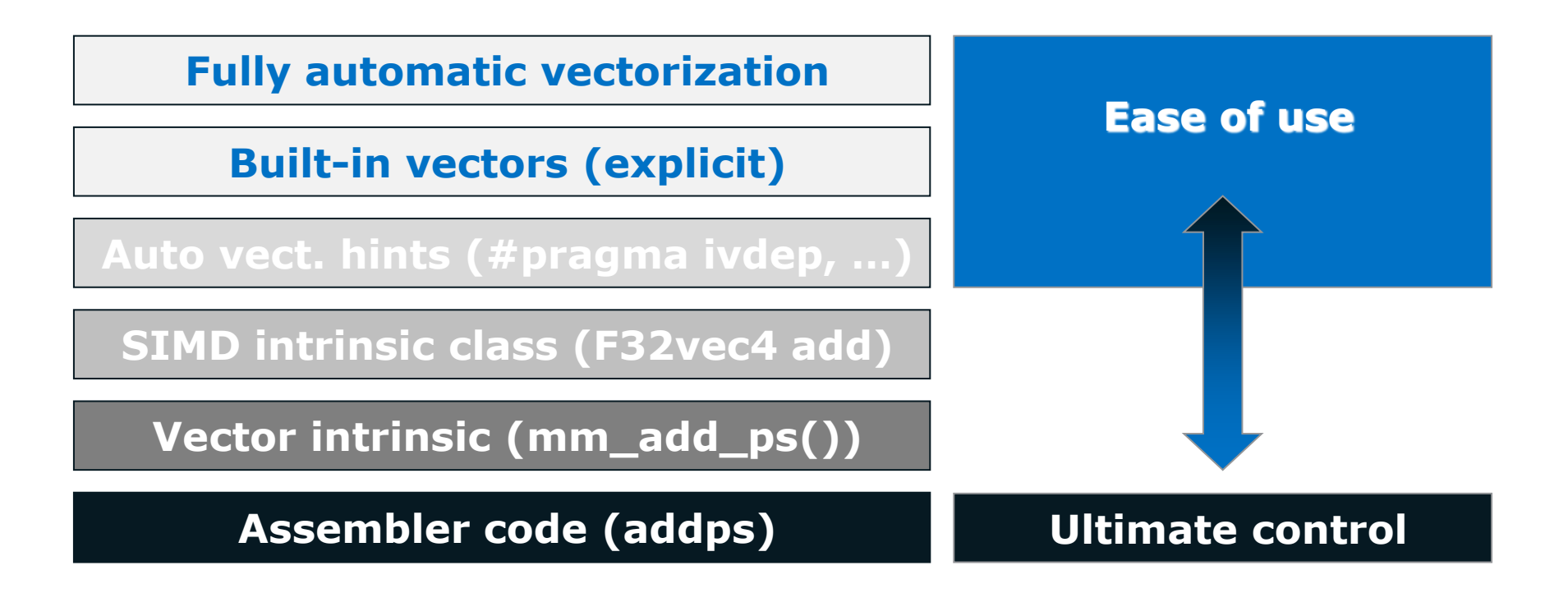

Auto-vectorization, array notation, and vect. hints

- Multiple code paths possible (-ax, /Qax)
- Forward-scaling (different SIMD widths)

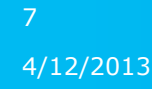

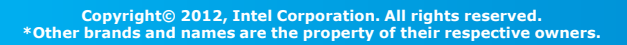

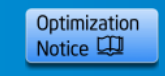

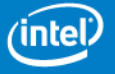

## **Multiple Code Paths (Retargeting)**

```
double A[1000], B[1000], C[1000];
void add() {
   for (int i = 0; i < 1000; ++i) {
     if (A[i] > 0) {
       A[i] += B[i];
      } else {
       A[i] += C[i];
      }
    }
}
.B1.2::
  vmovaps ymm3, A[rdx*8]
  vmovaps ymm1, C[rdx*8]
  vcmpgtpd ymm2, ymm3, ymm0
  vblendvpd ymm4, ymm1,B[rdx*8], ymm2
  vaddpd ymm5, ymm3, ymm4
  vmovaps A[rdx*8], ymm5
  add rdx, 4
  cmp rdx, 1000
```
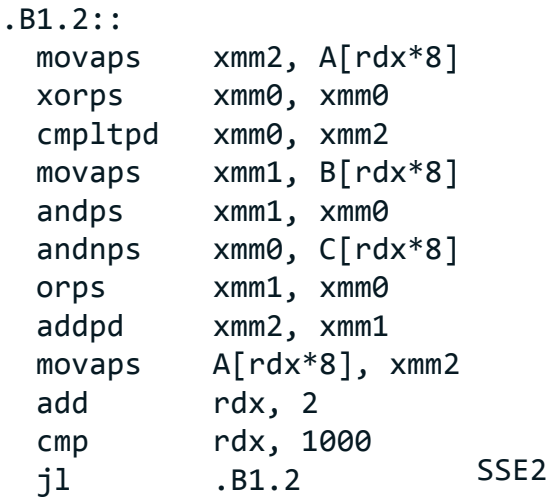

### .B1.2::

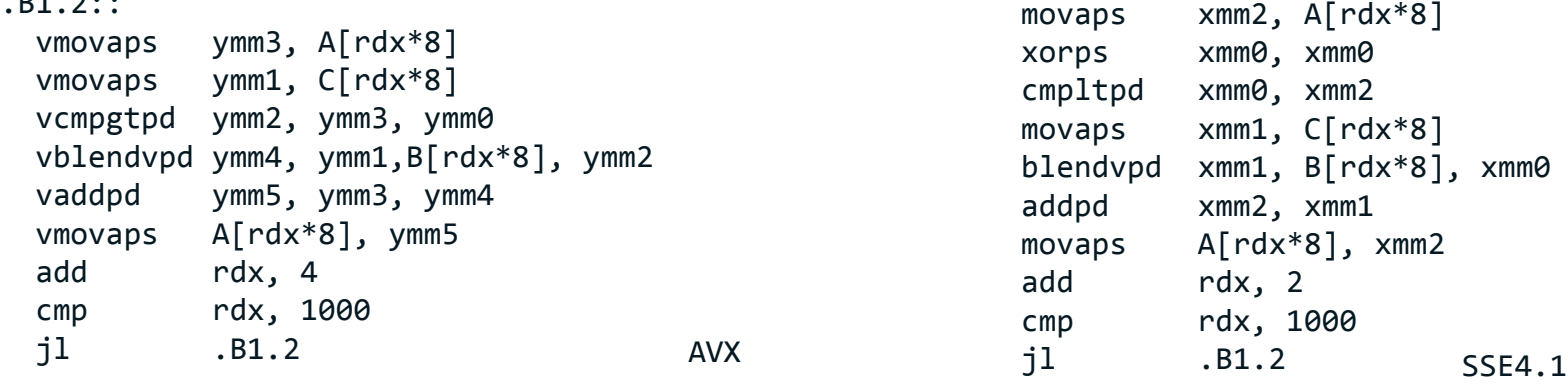

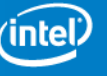

### **Overview of Writing Vector Code**

### **Array Notation**

 $A[:] = B[:] + C[:];$ 

### **Elemental Function**

**\_\_declspec(vector) float** ef(**float** a, **float** b) { **return** a + b; }  $A[:] = ef(B[:], C[:])$ ;

### **SIMD Directive**

**#pragma** simd **for** (**int**  $i = 0$ ;  $i < N$ ; ++i) {  $A[i] = B[i] + C[i];$ }

### **Auto-Vectorization**

**for** (**int**  $i = 0$ ;  $i < N$ ; ++i) {  $A[i] = B[i] + C[i];$ }

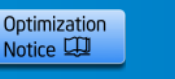

### **Automatic Vectorization**

Guided Auto-Parallelization (GAP)

• User/advice-oriented terminology

Vectorization report

- Compiler terminology
- More complete

Remove vectorization blockers

- User-mandated vectorization
- Break vector dependencies

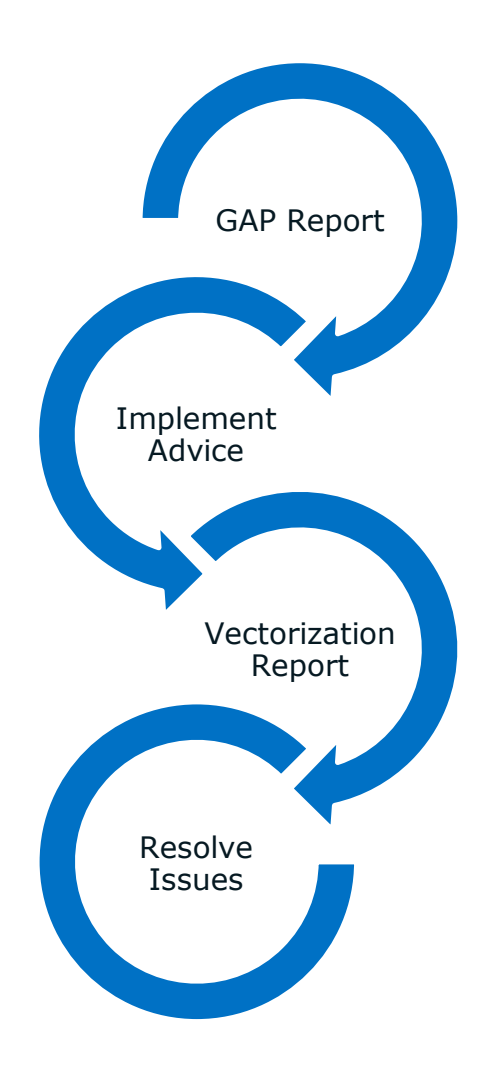

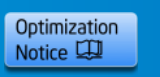

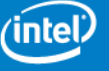

### **Vectorizable math functions**

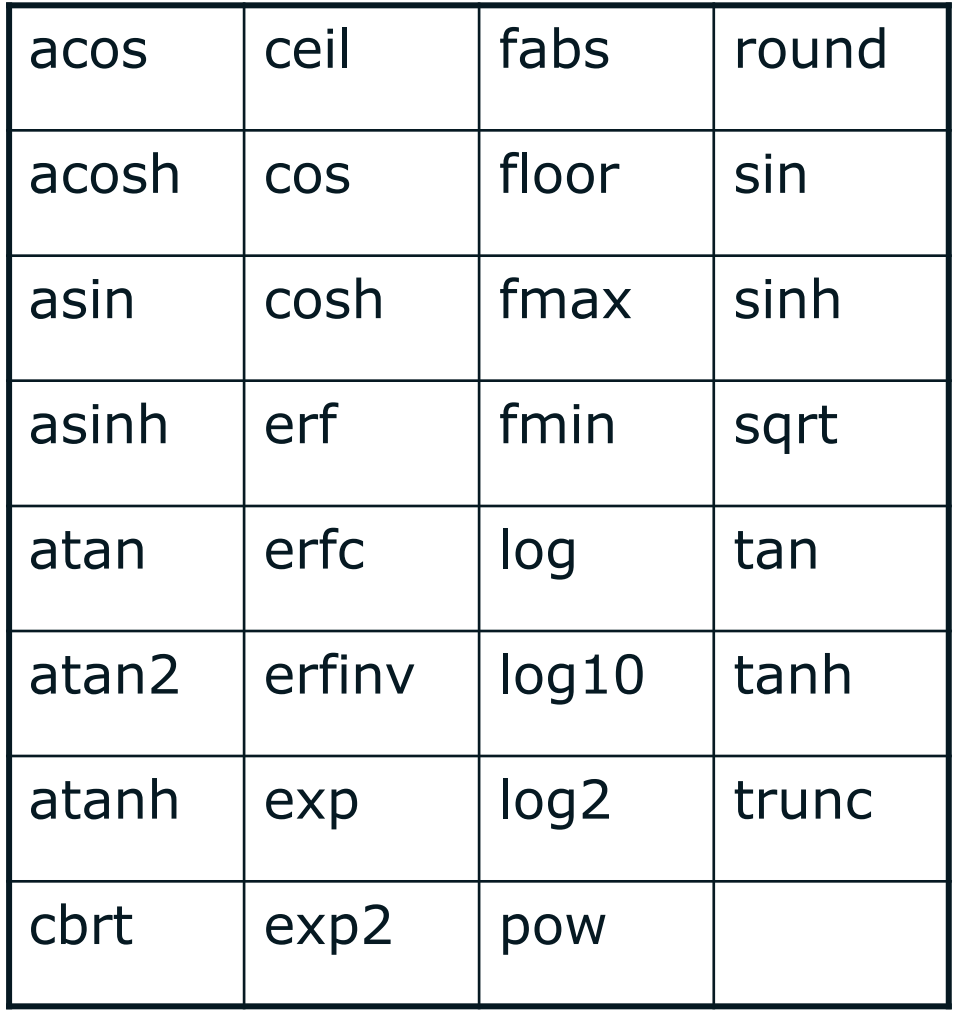

Also float versions, such as sinf()

Uses short vector math library, libsvml

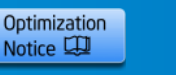

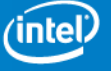

## **Vectorization Report**

Get details on vectorization's success and failure

- L&M:  $-$ vec-report<n>,  $n=0,1,2,3,4,5*$
- W: /  $\sqrt{Q}$ vec-report<n>, n=0,1,2,3,4,5 $*$

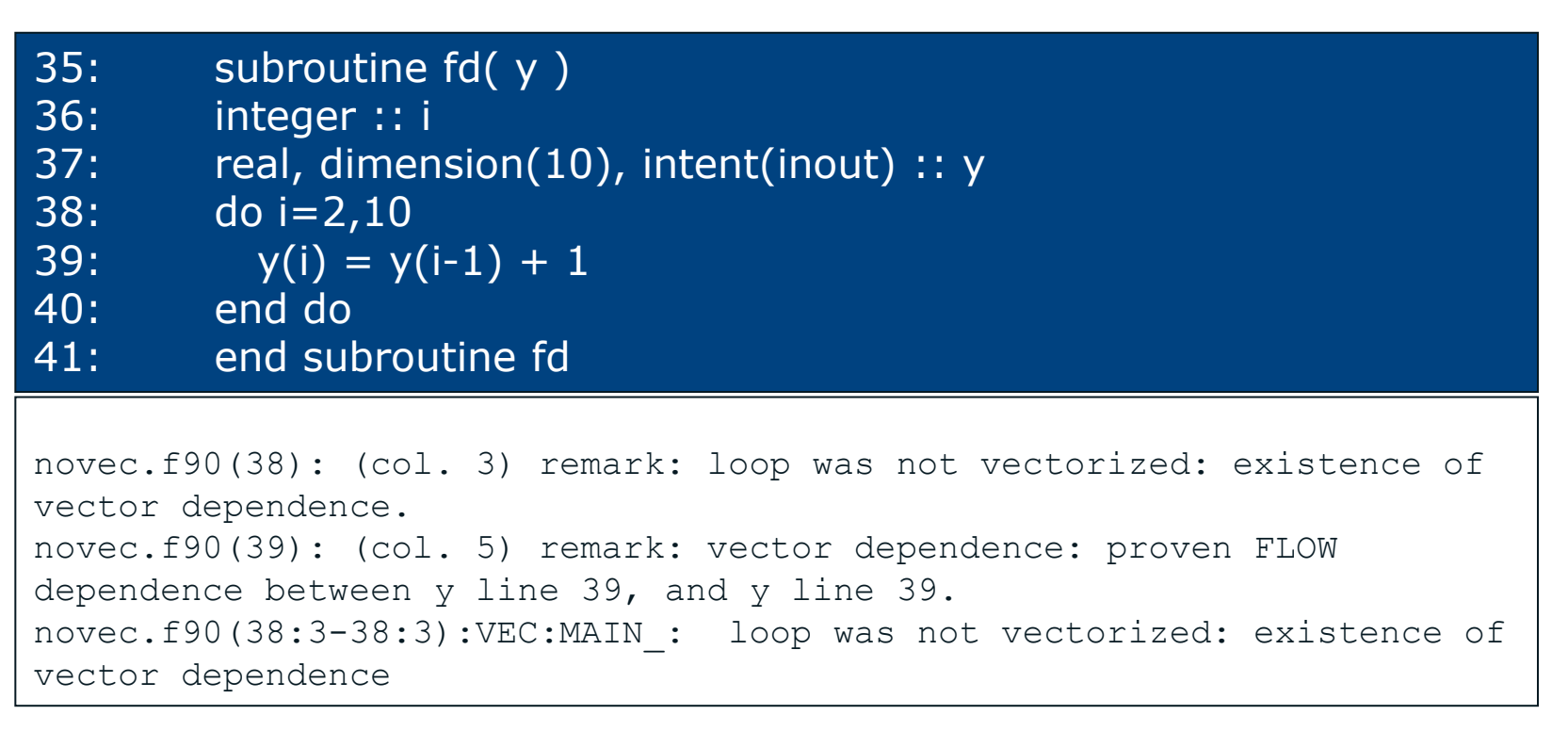

\* Diagnostic level: (0) no diagnostic, (1) vectorized loops, (2) vectorized loops and non-vect. loops

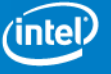

12

### **Vectorization Report Messages**

"Loop was not vectorized" because:

- "Low trip count"
- "Existence of vector dependence"
	- Possible dependence of one loop iteration on another, e.g. for ( $i=1$ ;  $i;  $i++$ )  $a[i] = a[i] + c * a[i-n]$ ;$
- "vectorization possible but seems inefficient"
- "Not Inner Loop"
- It may be possible to overcome these using switches, pragmas, source code changes or explicit vector programming

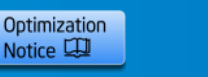

### **User-Mandated Vectorization**

User-mandated vectorization: SIMD directive / pragma

- Enables vectorization of vectorizable inner and outer loops
- Compiler heuristics are overwritten (incorrect code possible)
- Supplements automatic vectorization and other directives (IVDEP, VECTOR ALWAYS)

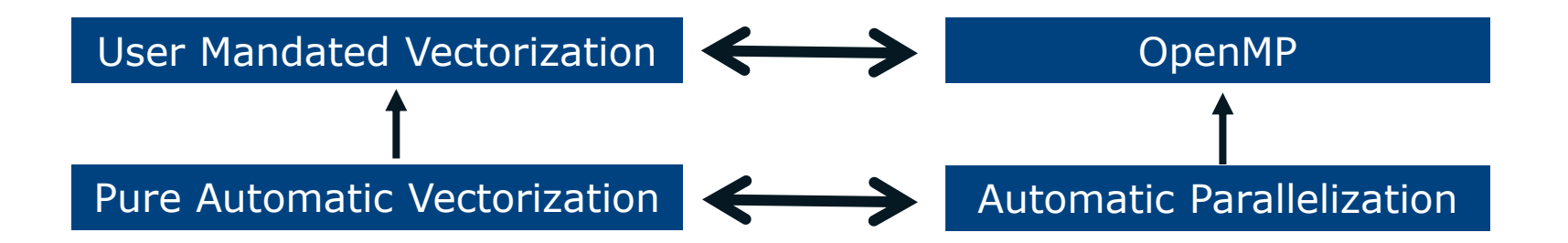

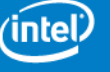

## **SIMD Directive Notation**

 $C/C++:$  #pragma simd [clause [,clause] ...]

Fortran: !DIR\$ SIMD [clause [, clause] ...]

Without an additional clause, the directive enforces vectorization of a vectorizable loop.

```
void add_fl(float* a, float* b, float* c, float* d, float* e, int n)
{
   #pragma simd vectorlengthfor(float)
   for (int i=0; i<n; i++)
     a[i] = a[i] + b[i] + c[i] + d[i] + e[i];
}
```
\* Without the SIMD directive, vectorization will fail (too many pointer references to do a run-time overlap-check).

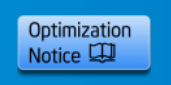

### **Clauses for SIMD directives**

The programmer (i.e. you!) is responsible for correctness

• Just like for race conditions in OpenMP\* loops

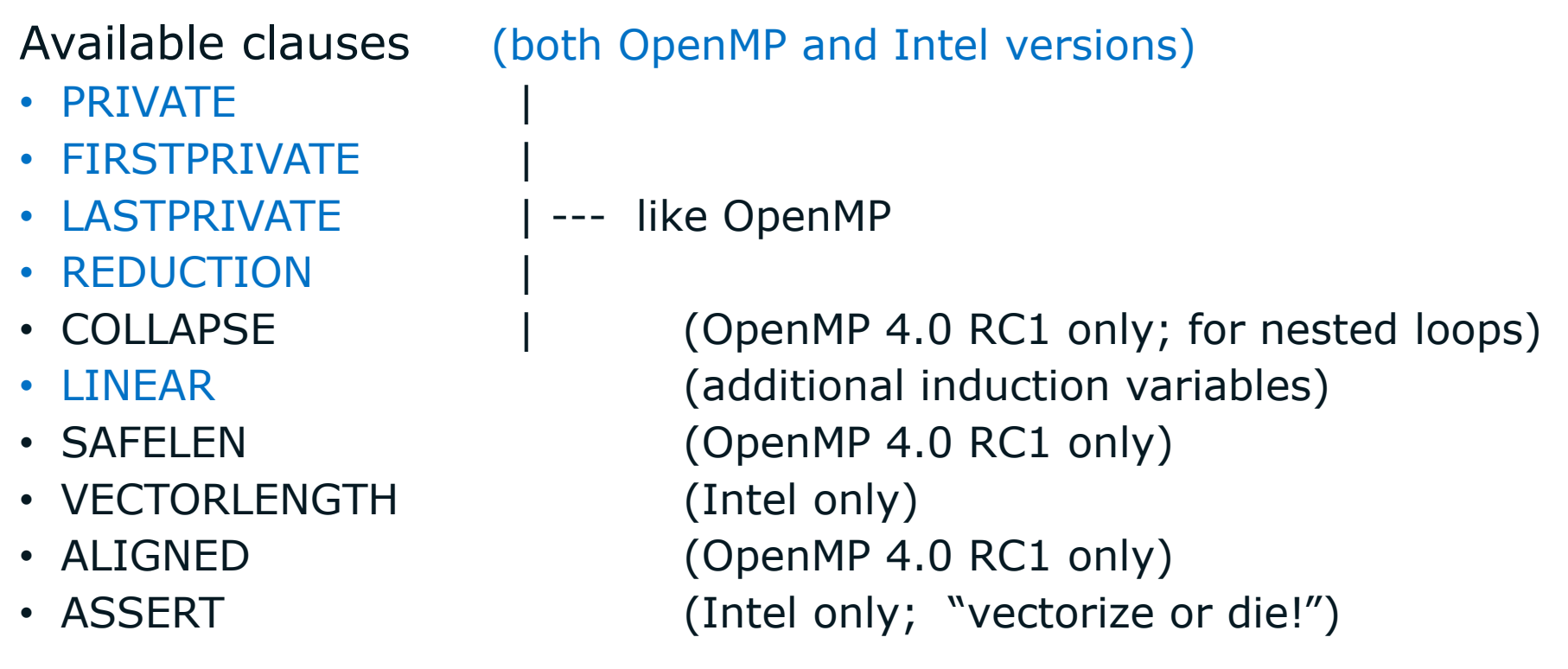

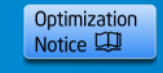

## **Aligning Data**

●Allocate memory on heap aligned to n byte boundary: **void\* \_mm\_malloc(int size, int n) int posix\_memaligned(void \*\*p, size\_t n, size\_t size)**

●Alignment for variable declarations: **\_\_attribute\_\_((aligned(n))) var\_name** or **\_\_declspec(align(n)) var\_name**

### **And tell the compiler…**

### **#pragma vector aligned**

- Asks compiler to vectorize, overriding cost model, and assuming all array data accessed in loop are aligned for targeted processor
	- May cause fault if data are not aligned

### **\_\_assume\_aligned(array, n)**

• Compiler may assume array is aligned to n byte boundary

**n=64 for Intel® Xeon Phi™ coprocessors**, n=32 for AVX, n=16 for SSE

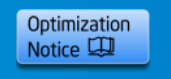

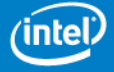

## **Aligning Data**

- Intel Xeon Phi is sensitive to unaligned load/store
	- It's about the start address for homogenous data
	- It's about each data member for structured data
	- Alignment: **vector width** (64 Byte / 512 bit)
- Intel Xeon Phi fastest offload transfers
	- Alignment: **page-granularity** (4k… 2MB)
	- Multiple of vector width / page size
- Memory alignment for offloaded code section is **inherited** from alignment on the host unless specified otherwise (offload pragma's align mod.)

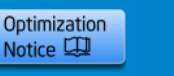

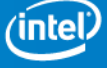

## **Pointer Aliasing**

Solutions for C/C++ (less of a problem in Fortran)

- ANSI rules / conformance
- Compiler switches
- Restrict keyword / intrinsisc

### ANSI rules

Type deduction and qualifiers specify what cannot alias each other.

Compiler switches

-fargument-noalias

-ansi-alias

-alias-const

-fno-alias

### Example

Option -no-alias assumes that there is no aliasing.

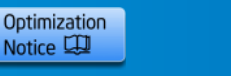

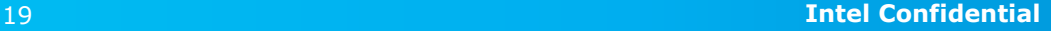

## **Keyword restrict**

- 
- 

Linux Windows -restrict /Qrestrict -std=c99 /Qstd=c99

- Breaks aliasing on a per-function basis
- Assertion to compiler
	- Only this pointer points to the underlying data
	- Also applies to the incremented pointer etc.
- Available for C (not part of the C++ standard)
	- Intel Compiler supports it for C++

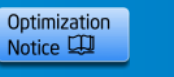

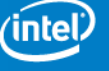

## **Keyword restrict (cont.)**

### Make the restrict qualifier more portable\*

```
//#define USE_RESTRICT_OPTION
```

```
#if defined(__INTEL_COMPILER) && defined(USE_RESTRICT_OPTION)
# define RESTRICT restrict
#elif defined(__GNUC__) && !defined(_WIN32) \
   && !defined(__CYGWIN32__)
# define RESTRICT __restrict__
#elif defined(_MSC_VER)
# define RESTRICT __restrict
#else
```

```
# define RESTRICT
```

```
#endif
```
\* Or more handy: "better use RESTRICT".

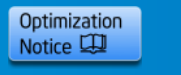

### **Example: OpenMP\* vs. Vectors**

*Increase parallelism by combining nested loops*

- More thread parallelism, less SIMD parallelism
- For example, A is too small for many cores
	- Break-up computation into S-blocks
	- Increase thread parallelism by B/S

```
#pragma omp parallel for collapse(2)
for (int i = \theta; i < A; ++i) {
  for (int s = 0; s < B; s += S) {
     int N = min(B – s, S);
    result[i*B+s:N] = a[i*B+s:N] * b[i*B+s:N]; }
}
```
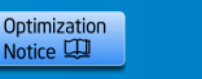

### **Example: OpenMP\* and Vectors**

OpenMP\* 4.0 introduces several vector constructs Helps to improve thread-vector interoperability For example may help to avoid false sharing

**#pragma omp parallel #pragma omp for simd for** (int  $i = 0$ ;  $i < end$ ;  $++i$ ) { **for** (**int** j = 0; j < M; ++j) { } }

\* See [http://www.openmp.org/mp-documents/OpenMP\\_4.0\\_RC2.pdf](http://www.openmp.org/mp-documents/OpenMP_4.0_RC2.pdf)

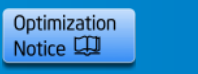

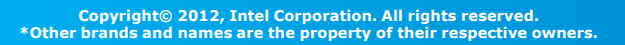

### **Pragmas and Directives**

List available pragmas: **icc -help-pragma <dummy-file>** Examples

- 
- 
- 
- 
- -
	-
	-
- 
- 
- 
- 

• IVDEP ignore vector dependency • LOOP COUNT advise typical iteration count(s) • UNROLL suggest loop unroll factor • DISTRIBUTE POINT advise where to split loop • VECTOR vectorization hints – Aligned assume data is aligned – Always override cost model – Nontemporal advise use of streaming stores • NOVECTOR do not vectorize • NOFUSION do not fuse loops • INLINE/FORCEINLINE invite/require function inlining • SIMD ASSERT Wectorize or die"

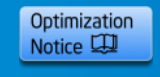

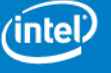

## **Intel® Cilk™ Plus**

Language extension (C/C++) for task-parallelism

- Usual advantages of built-in functionality
- Scheduler inspired others (e.g. Intel TBB)
- Blends well with existing code
- Only three main keywords

Data parallelism based on vectors\*

- Complements auto-vectorization
- Notation for array sections (slices)
- Elemental functions (kernels)
- Reductions, gather, scatter, etc.

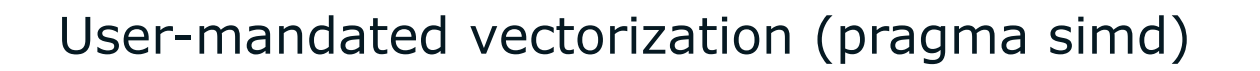

\* For example, Guy E. Blelloch: *Vector Models for Data-Parallel Computing*, 1990

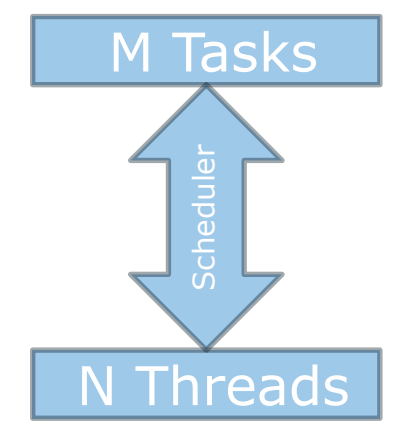

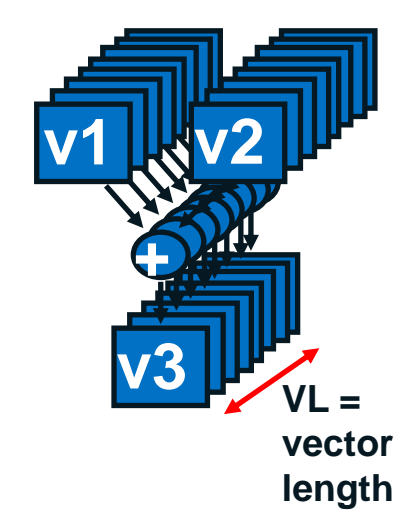

Optimization Notice LL

**Copyright© 2012, Intel Corporation. All rights reserved. \*Other brands and names are the property of their respective owners.**

## **Vector and Elemental Processing**

### Vector Processing Elemental Processing

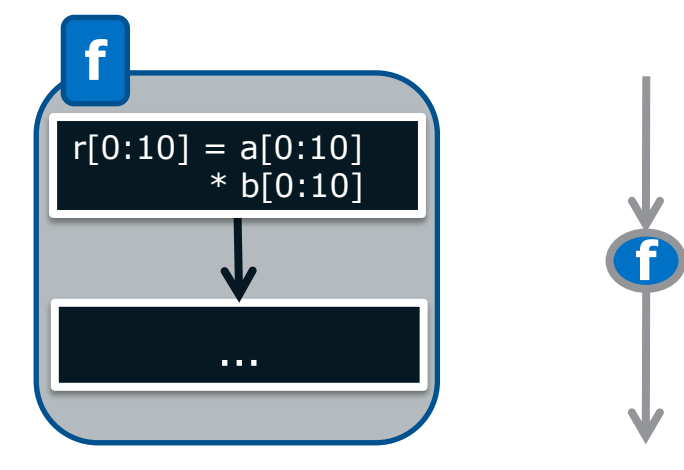

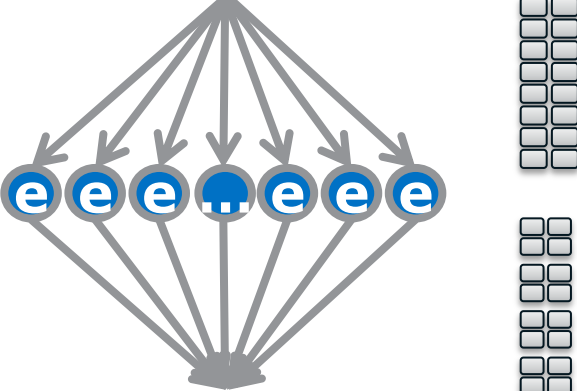

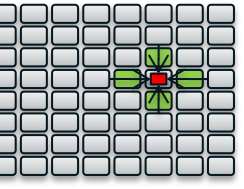

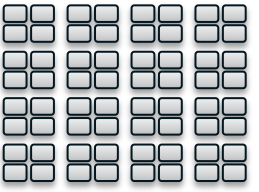

Natural in case of scatter, or with sync. primitives

 $z[0:10:10] = a[20:10:2]$  $+$  y[x[0:10]]; Kernel Function

 $y[0:10:10] =$ **sin**(x[20:10:2]);

\* The Intel Cilk Plus Array section syntax is [offset:size:stride] whereas F90 uses [lbound:ubound:stride].

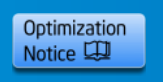

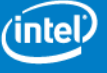

## **Elemental Functions**

- Essentially pre-vectorized functions
	- Can be called within a loop without inlining code
	- Control flow is supported (masked exec.)
	- Similar effect eventually via IP[O] (but more fragile)
	- Helps to avoid code bloat
- Great potential for building libraries
	- Binary kernel functions would vectorize
	- Means: vectorizable in a user's loop!
- Launching an elemental function
	- Works with array sections ("range")

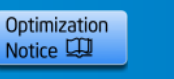

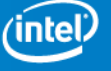

### **Vector Elemental Function**

Compiler generates vector version of a scalar function that can be called from a vectorized loop:

```
 __attribute__((vector(uniform(y, xp, yp)))) 
                 float func(float x, float y, float xp, float yp) \{float denom = (x-xp)*(x-xp) + (y-yp)*(y-yp); denom= 1./sqrtf(denom); 
  return denom; 
}
                                                   y, xp and yp are constant, 
                                                   x can be a vector
```
func\_vec.f(1): (col. 21) remark: FUNCTION WAS VECTORIZED.

### **#pragma simd private(x) reduction(+:sumx)**

```
for (i=1; i<nx; i++) {
   x = x0 + (float)i * h;sumx = sumx + func(x, y, xp, yp); }
                                              These clauses are 
                                              required for correctness, 
                                              just like for OpenMP*
SIMD LOOP WAS VECTORIZED.
```
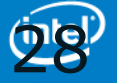

### **Clauses for Vector Functions**

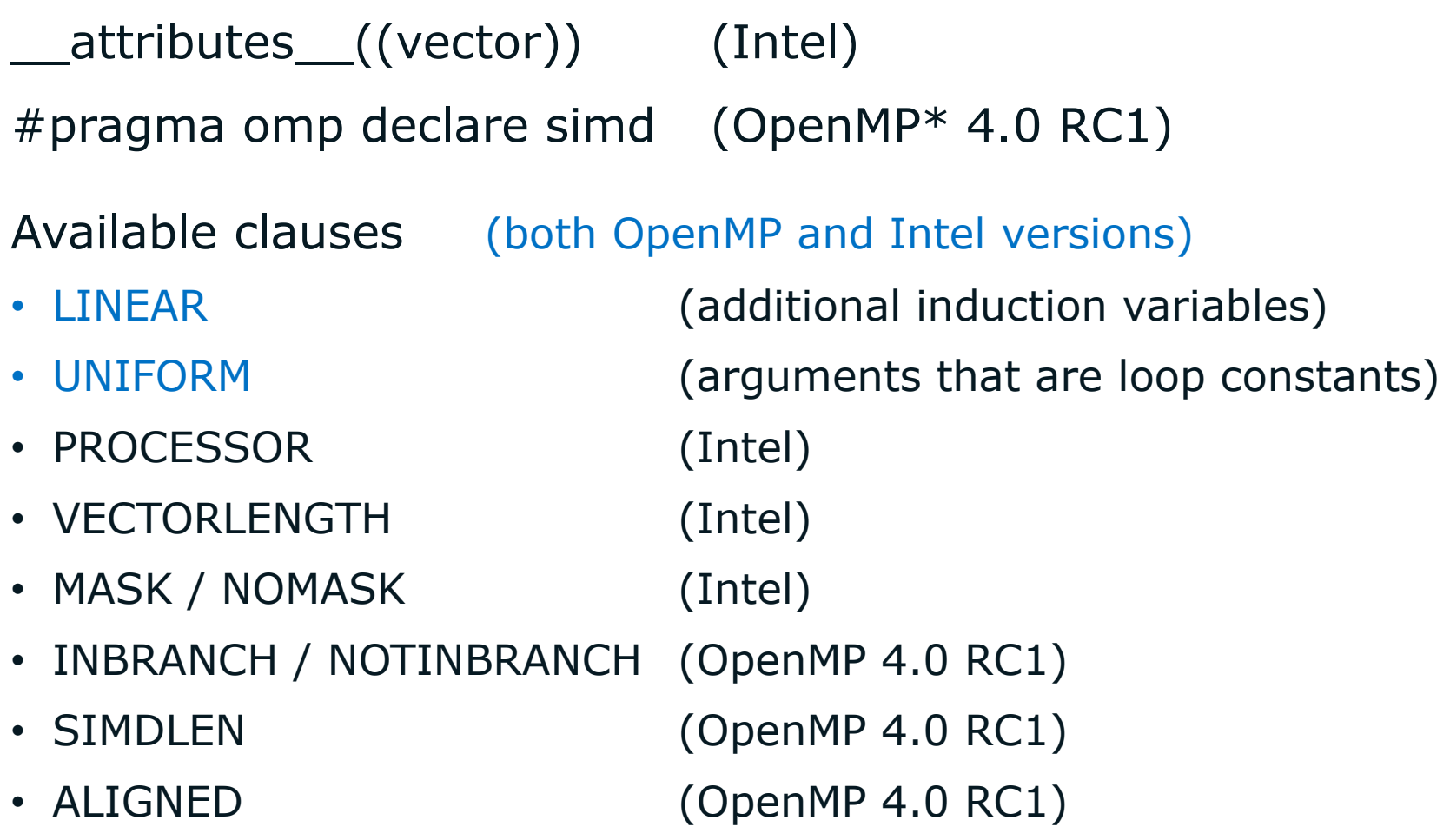

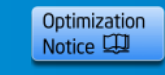

### **Example: Elemental Function**

```
__declspec(vector)
void kernel(int& result, int a, int b)
{
  result = a + b;
}
void sum(int* result, const int* a, const int* b,
         std::size t size)
{
  for (std::size t i = 0; i < size; ++i) {
     kernel(result[i], a[i], b[i]);
   }
}
```
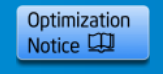

### **Example: Threads and Vectors**

```
__declspec(vector)
void kernel(int& result, int a, int b)
{
  result = a + b;
}
void sum(int* result, const int* a, const int* b,
         std::size t size)
{
  cilk for (std::size t i = 0; i < size; ++i) {
     kernel(result[i], a[i], b[i]);
  }<br>}
}
```
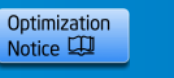

## **Array Section**

Correspond to vector processing (SIMD)

- Explicit construct to *express* vectorization
- Compiler assumes no aliasing of pointers

Synonyms

• array notation, array section, array slice, vector

**Syntax** 

- [start:size], or
- [start:size:stride]
- $\lceil : \rceil \rightarrow \text{all elements*}$

\* only works for array shapes known at compile-time

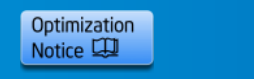

## **Array Section Operators**

Most C/C++ operators work with array sections

- Element-wise operators  $a[0:10]$  \* b[4:10] (rank and size must match)
- Scalar expansion a sale of  $a[10:10]$  \* c

Assignment and evaluation

- Evaluation of RHS before assignment  $a[1:8] = a[0:8] + 1$
- Parallel assignment to LHS ^ temp!

Gather and scatter

 $a[idx[0:1024]] = 0$  $b\lceil idx[0:1024] \rceil = a[0:1024]$  $c[0:512] = a[idx[0:512:2]]$ 

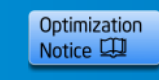

### **Array Section Reductions**

**Reductions** 

Built-in

```
__sec_reduce_add(a[:]), __sec_reduce_mul(a[:])
__sec_reduce_min(a[:]), __sec_reduce_max(a[:])
__sec_reduce_min_ind(a[:])
__sec_reduce_max_ind(a[:])
__sec_reduce_all_zero(a[:])
sec reduce all nonzero(a[:])
sec reduce any nonzero(a[:])
User-defined
result __sec_reduce (initial, a[:], fn-id)
```
**void sec reduce mutating**(reduction, a[:], fn-id)

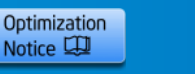

## **Other Operators**

Index generation

a[:] = **\_\_sec\_implicit\_index**(rank)

Shift operators

 $b[:] =$  \_\_sec\_shift (a[:], signed shift val, fill val)

b[:] = **\_\_sec\_rotate**(a[:], signed shift\_val)

Cast-operation (array dimensionality) e.g.,  $float[100] \rightarrow float[10][10]$ 

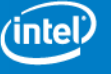

## **Example: Array Section**

Array section:

 $y[0:10:10] = \sin(x[20:10:2])$ ;

Corresponding loop:

**for** (int i =  $0, j = 0, k = 20;$  $i < 10$ ;  $++i$ ,  $j == 10$ ,  $k += 2$ {  $y[j] = \sin(x[k])$ ; }

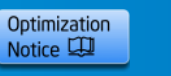

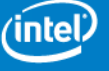

**Copyright© 2012, Intel Corporation. All rights reserved. \*Other brands and names are the property of their respective owners.**

### **Example: Launch Elemental Function**

```
__declspec(vector)
void kernel(int& result, int a, int b)
{
  result = a + b;
}
```

```
void sum(int* result, const int* a, const int* b,
         std::size t size)
{
```
kernel(result[0:size], a[0:size], b[0:size]);

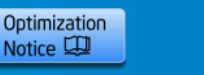

}

### **Example: Threads and Vectors**

```
__declspec(vector)
void kernel(int& result, int a, int b)
{
  result = a + b;
}
void sum(int* result, const int* a, const int* b,
         std::size t size)
{
  cilk for (std::size t i = 0; i < size; ++i) {
     kernel(result[i], a[i], b[i]);
  }<br>}
}
```
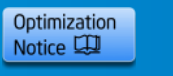

### **Example: Threads and Vectors (2)**

```
__declspec(vector)
void kernel(int& result, int a, int b)
{
  result = a + b;
}
void sum(int* result, const int* a, const int* b,
         std::size t size)
{
  cilk for (std::size t i = 0; i < size; i += 8) {
    const std::size t n = std::min(size - i, 8);
     kernel(result[i:n], a[i:n], b[i:n]);
  }<br>}
}
```
\* For example, the remainder could be also handled separately (outside of the loop).

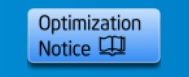

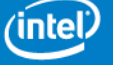

4/12/2013

### **Example: Matrix-Vector Multiplication**

```
void mxm(double* result,
   const double* matrix, const double* vector,
  std::size t nrows, std::size t ncols)
{
  \text{cilk}\_\text{for} (std::size_t i = 0; i < nrows; ++i) {
     const std::size_t start = i * ncols;
    result[i] = sec reduce add(
       matrix[start:ncols] * vector[0:ncols]);
 }
```
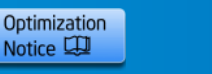

}

### **Fixed-Size Array Sections**

### **Long Vector Coding**

- Syntax: A[0:*size*] where *size* is only known at runtime
- VLA or otherwise allocated memory
	- Referencing intermediate results req. scratch mem.
	- Solution: stream "infinite" length data through a fixed-size local array

### **Short Vector Coding**

- Syntax: A[0:*N*] (or A[:]) where *N* is known at compile-time
- Local array (scope) can be entirely optimized away
	- Referencing immediate results is light-weight
	- No real memory consumption

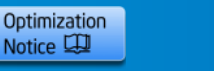

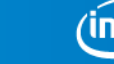

### **Non-temporal Streaming Stores**

- Store instruction-hint to leave data as hinted
- Load instructions may be hinted as well

```
#pragma vector nontemporal(result)
for (int i = 0; i < N; ++i) {
  result[i] = a[i] + b[i];}
```
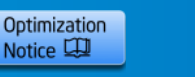

42 **Intel Confidential**

### **Memory Prefetches - automatic**

- Compiler prefetching is on by default for the Intel® Xeon Phi™ coprocessor at –O2 and above
	- Prefetches issued for regular memory accesses inside loops
	- But not for indirect accesses a[index[i]]
	- More important for Intel Xeon Phi coprocessor (in-order) than for Intel<sup>®</sup> Xeon<sup>®</sup> processors (out-of-order)
	- Very important for apps with many L2 cache misses
- Use the compiler reporting options to see detailed diagnostics of prefetching per loop

-opt-report-phase hlo -opt-report 3 e.g.

Total #of lines prefetched in main for loop at line 49=4 Using noloc distance 8 for prefetching unconditional memory reference in stmt at line 49 Using second-level distance 2 for prefetching spatial memory reference in stmt at line 50

-opt-prefetch=n  $(4 = \text{most aggregate})$  to control

-opt-prefetch=0 or  $-$ no-opt-prefetch to disable

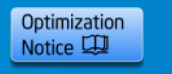

### **Memory Prefetches - manual**

• Use intrinsics

 **\_mm\_prefetch((char \*) &a[i],** *hint***);** See xmmintrin.h for possible hints (for L1, L2, non-temporal, …) **MM\_PREFETCH(A,** *hint***)** for Fortran

- But you have to figure out and code how far ahead to prefetch
- Also gather/scatter prefetch intrinsics, see zmmintrin.h and compiler user guide, e.g. \_mm512\_prefetch\_i32gather\_ps
- Use a pragma / directive (easier):

 **#pragma prefetch a** *[:hint[:distance]]*  **#pragma noprefetch !DIR\$ PREFETCH A, B, …**

- You specify what to prefetch, but can choose to let compiler figure out how far ahead to do it.
- Hardware L2 prefetcher is also enabled by default
	- If software prefetches are doing a good job, then hardware prefetching does not kick in

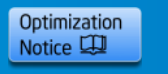

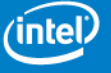

### **Memory Prefetches: Pragma Syntax**

**#pragma prefetch** *variable[***:***hint[***:***distance]]*  **CDEC\$ prefetch** *variable[***:***hint[***:***distance]]*

- Variable: array / pointer
- Hint:  $0 -$  non-temporal (streaming store) 1 – temporal (via cache hierarchy)  $2$  – temporal (1<sup>st</sup> level cache)
	- $3$  temporal ( $2<sup>nd</sup>$  level cache)
- Distance: # elements to be prefetched ahead
	- Pragma is applied in front of a loop
- Similar: pragma vector nontemporal(*variable*)

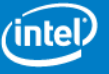

### **Example: Memory Prefetches**

Make prefetches specific!

**#if defined**(\_\_MIC\_\_) **# pragma prefetch** a:1:16 **#endif for** (int  $i = 0$ ;  $i < N$ ;  $++i$ ) { result  $+= a[i]$ ; }

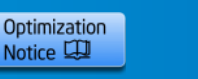

46 **Intel Confidential**

### **Example: Prefetch Distance**

Make the distance a safe constant…

**#define** MYFUNC\_PF\_N 16

**# pragma prefetch** a:1:MYFUNC\_PF\_N **for** (int  $i = 0$ ;  $i < N$ ;  $++i$ ) { result  $+= a[i]$ ; } **#undef** MYFUNC\_PF\_N

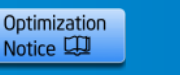

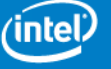

**Copyright© 2012, Intel Corporation. All rights reserved. \*Other brands and names are the property of their respective owners.**

}

{

### **Example: Auto-tune prefetch distance**

```
#pragma isat tuning name(prefetch) \
 scope(S1_BEGIN,S1_END) measure(S1_BEGIN,S1_END) \
variable(d1,range(1,8,1,pow2))
void sum(int* result, const int* a, const int* b,
          int size)
{
# pragma isat marker S1_BEGIN
# pragma prefetch a:1:d1
# pragma prefetch b:1:d2
  for (int i = 0; i < size; +i) {
    result[i] = a[i] + b[i]; }
# pragma isat marker S1_END
}
```
\* http://software.intel.com/en-us/articles/intel-software-autotuning-tool/

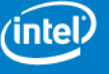

4/12/2013

## **Other Optimizations**

- Pragma *unroll(factor*)
	- Increase factor until no additional benefit can be measured: 1, 2, 4, 8, …
	- Excessive unrolling may increase register pressure
- Commonly discovered (slow) code patterns **for** (int  $i = 0$ ;  $i < M$ ;  $++i$ ) { **for** (int  $j = 0; j < N; ++j$ ) { dst $[i]$  += src $[j]$ ; } }

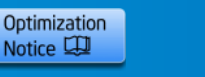

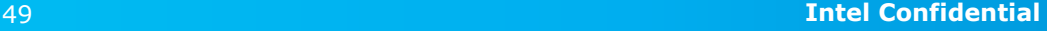

### **Example: Reduction**

# **for** (int  $i = 0$ ;  $i < M$ ;  $++i$ ) {  $float$  sum =  $src[0]$ ; **for** (int  $j = 1; j < N; ++j$ ) {  $sum$   $+=$   $src[j]$ ; }  $dst[i] = sum;$ }

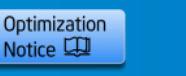

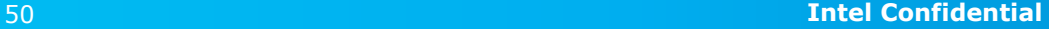

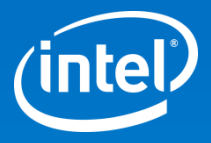

# Thank You

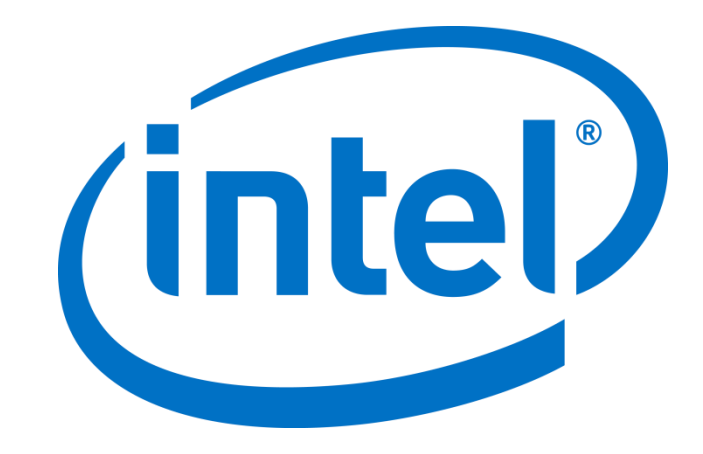

### **Legal Disclaimer & Optimization Notice**

INFORMATION IN THIS DOCUMENT IS PROVIDED "AS IS". NO LICENSE, EXPRESS OR IMPLIED, BY ESTOPPEL OR OTHERWISE, TO ANY INTELLECTUAL PROPERTY RIGHTS IS GRANTED BY THIS DOCUMENT. INTEL ASSUMES NO LIABILITY WHATSOEVER AND INTEL DISCLAIMS ANY EXPRESS OR IMPLIED WARRANTY, RELATING TO THIS INFORMATION INCLUDING LIABILITY OR WARRANTIES RELATING TO FITNESS FOR A PARTICULAR PURPOSE, MERCHANTABILITY, OR INFRINGEMENT OF ANY PATENT, COPYRIGHT OR OTHER INTELLECTUAL PROPERTY RIGHT.

Software and workloads used in performance tests may have been optimized for performance only on Intel microprocessors. Performance tests, such as SYSmark and MobileMark, are measured using specific computer systems, components, software, operations and functions. Any change to any of those factors may cause the results to vary. You should consult other information and performance tests to assist you in fully evaluating your contemplated purchases, including the performance of that product when combined with other products.

Copyright © , Intel Corporation. All rights reserved. Intel, the Intel logo, Xeon, Xeon Phi, Core, VTune, and Cilk are trademarks of Intel Corporation in the U.S. and other countries.

### **Optimization Notice**

Intel's compilers may or may not optimize to the same degree for non-Intel microprocessors for optimizations that are not unique to Intel microprocessors. These optimizations include SSE2, SSE3, and SSSE3 instruction sets and other optimizations. Intel does not guarantee the availability, functionality, or effectiveness of any optimization on microprocessors not manufactured by Intel. Microprocessor-dependent optimizations in this product are intended for use with Intel microprocessors. Certain optimizations not specific to Intel microarchitecture are reserved for Intel microprocessors. Please refer to the applicable product User and Reference Guides for more information regarding the specific instruction sets covered by this notice.

Notice revision #20110804

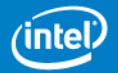